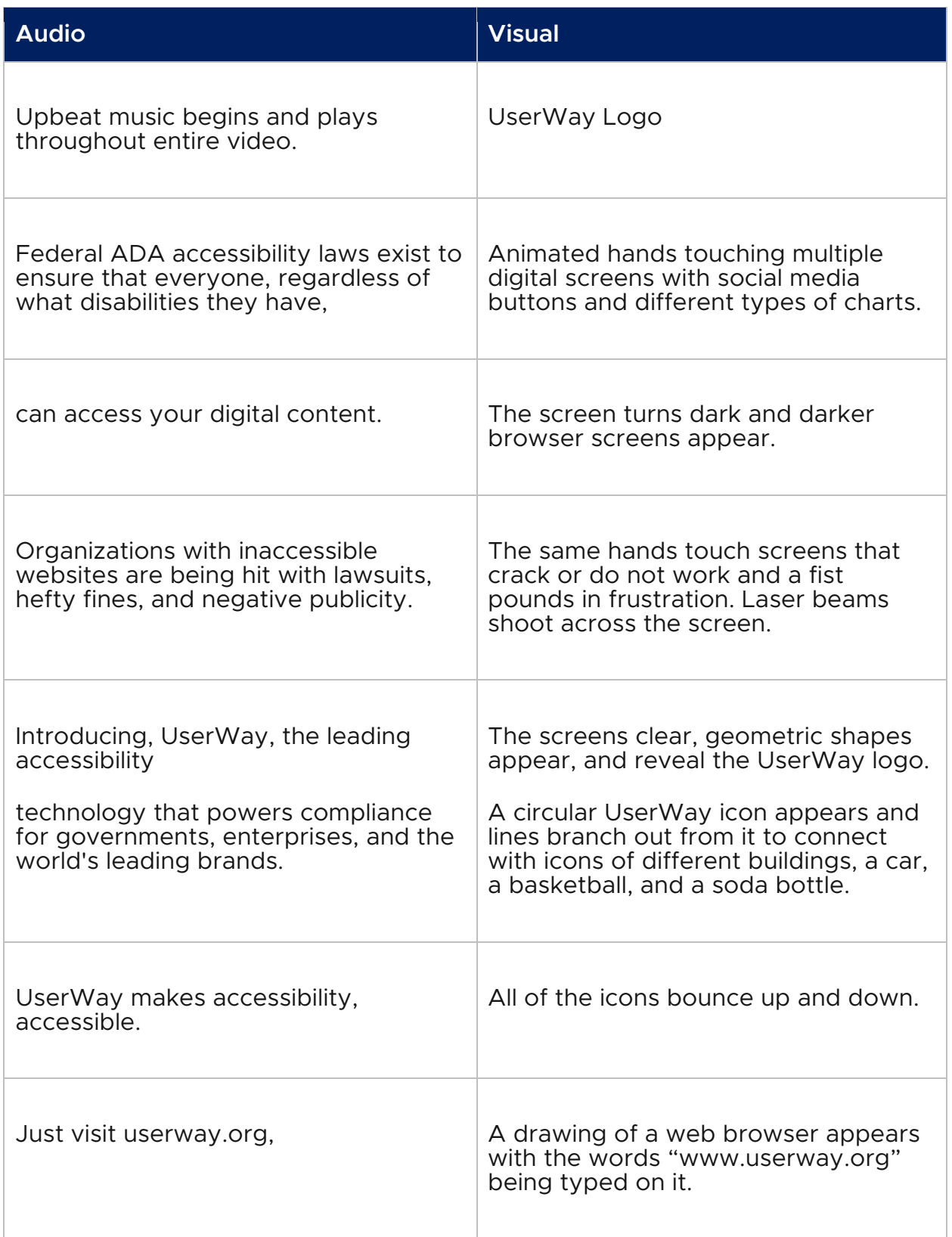

## https://youtu.be/mjPtRbgwUro

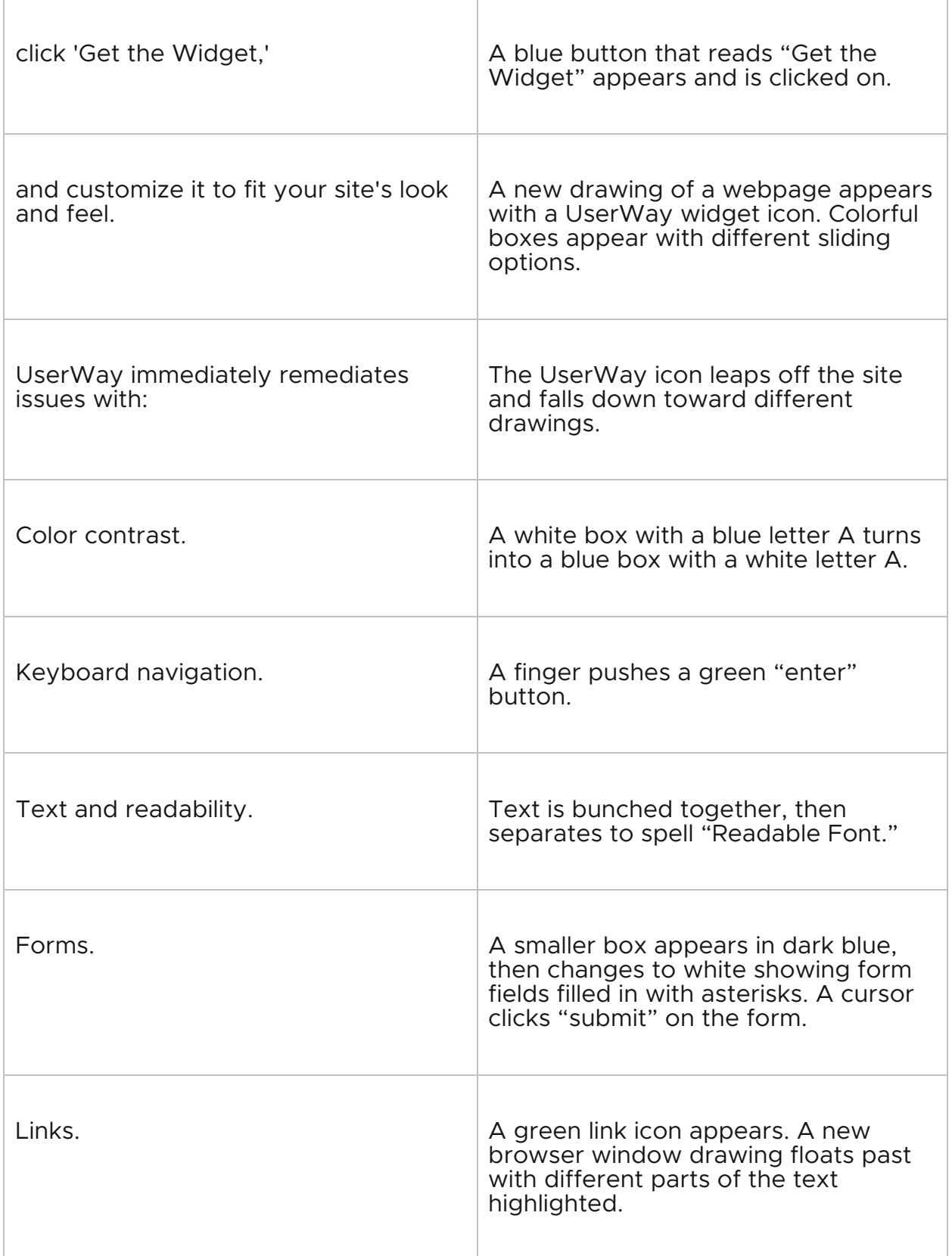

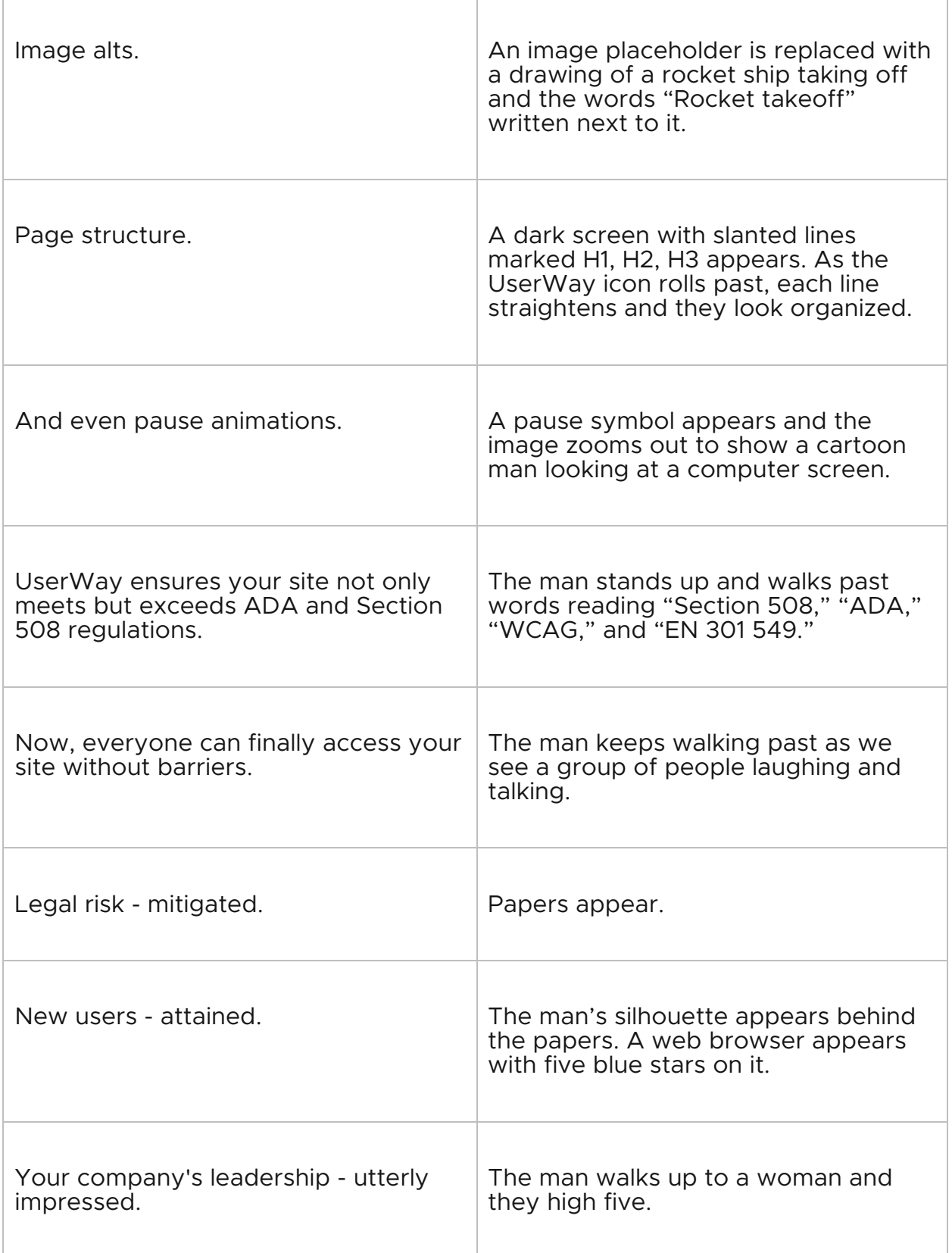

 $\overline{a}$ 

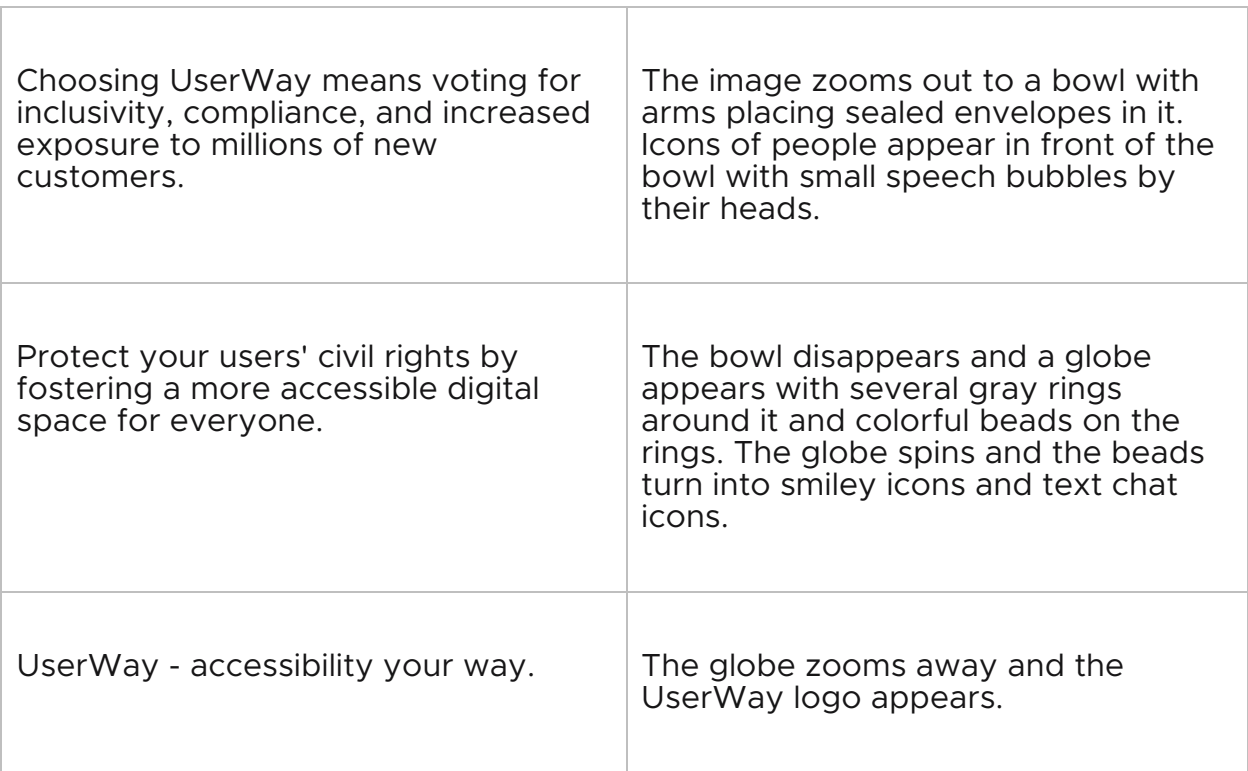